### 1579

### **UCHWAŁA GMINY W PRZEWORNIE**

### z dnia 26 marca 2004 r.

#### w sprawie budżetu gminy na rok 2004

Na podstawie art. 18 ust. 2 pkt 4, pkt 9 lit. d i pkt 10 ustawy z dnia 8 marca 1990 r. o samorządzie gminnym Dz. U. Nr 13 z 1996 r., poz. 74 z późn. zm. oraz art. 109, 116 ust. 1 i 5, art. 118, art. 124 ust. 1 pkt 1-3, 5, 6, 7, 9, 10 ust. 2 pkt 1, 2 ust. 3 i art. 128 ust. 1, 2 pkt 1 ustawy z dnia<br>26 listopada 1998 r. o finansach publicznych, t.j. Dz. U. Nr 15, poz. 148 z 2003 r., przepis ustawy z dnia 27 kwietnia 2001 r. Prawo Ochrony Środowiska Dz. U. Nr 62, poz. 627 art. 420 Rada Gminy w Przewornie uchwala, co następuje:

### $&1$

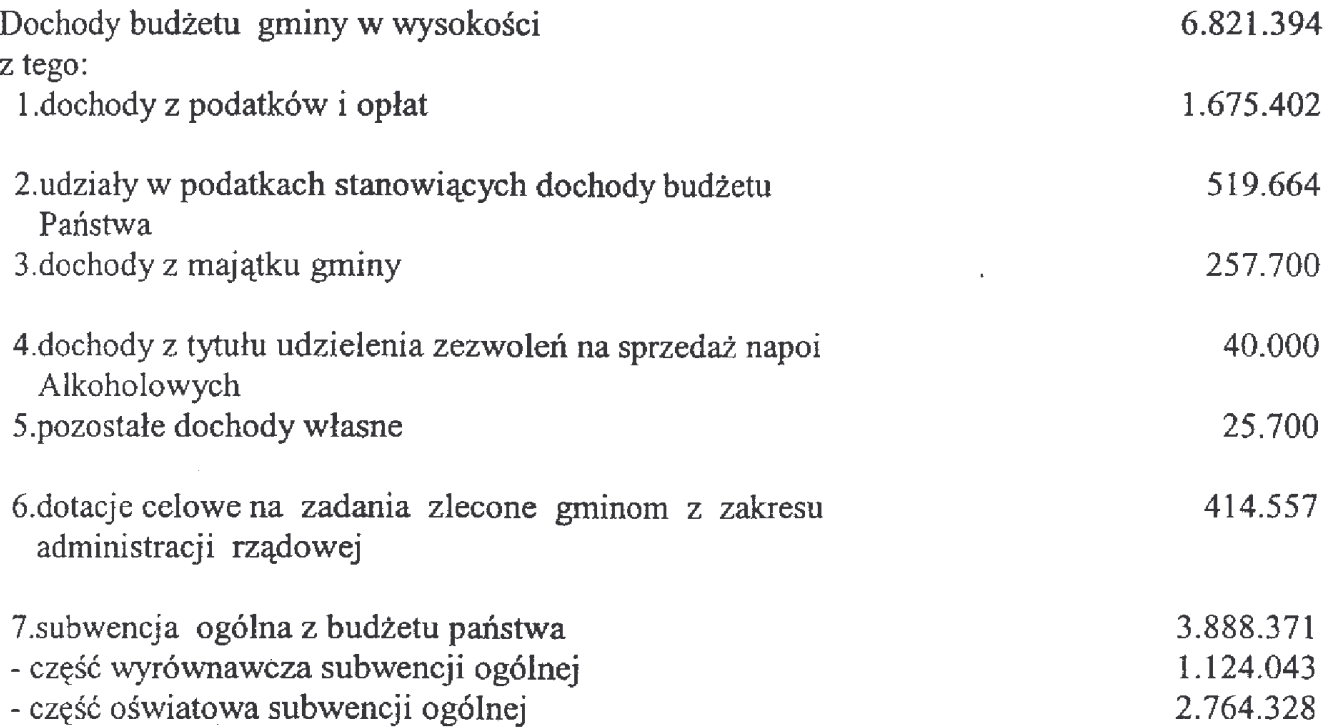

Szczegółowy podział dochodów w/g źródeł oraz działów klasyfikacji budżetowej zawiera załącznik NR 1 do niniejszej uchwały.

& 2

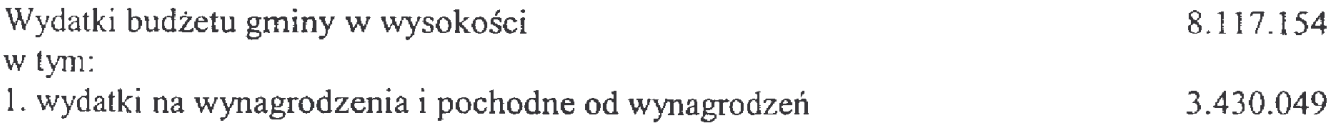

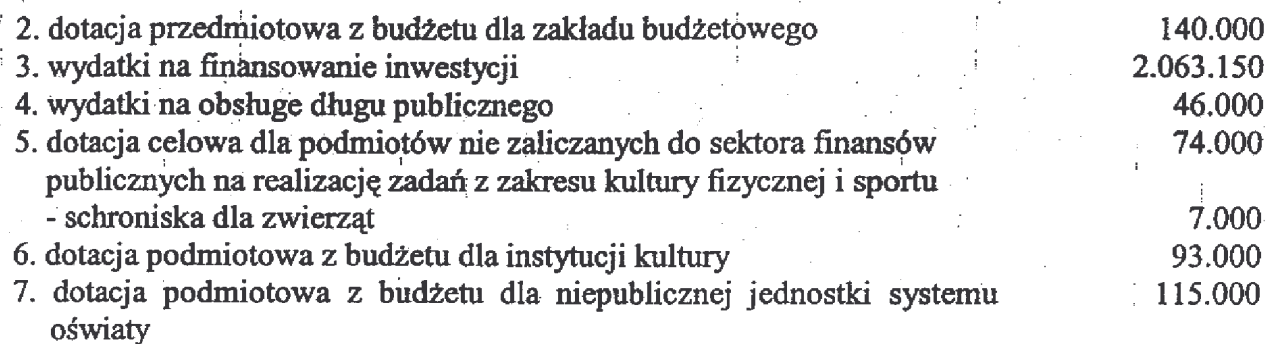

Szczegółowy podział wydatków w układzie działów i rozdziałów przedstawia załącznik NR 2 do niniejszej uchwały.

### & 3

Ustala się deficyt budżetu gminy w kwocie 1.295.760 zł

1. Spłata przypadających w 2004 roku rat pożyczki i kredytów bankowych w wysokości 219.290 zł pokryta zostanie z dochodów własnych.

2. Wydatki na realizacje zadań inwestycyjnych w kwocie 1.515.050 zł nie znajdujące pokrycia w planowanych dochodach wykazane w załączniku nr 5., zostaną pokryte przychodami pochodzącymi z kredytu bankowego.

# $k4$

Przychody i rozchody zakładów budżetowych i środków specjalnych  $\overline{w}$  tym:

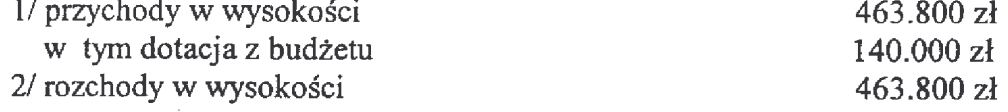

Szczegółowy podział kwot określonych w pkt. 1 na zakłady budżetowe i środki specjalne w układzie klasyfikacji budżetowej oraz ich rodzaje wyszczególnia się w załaczniku NR. 3 do niniejszech uchwały.

# & 5

Wyodrębnia się wydatki na finansowanie zadań zleconych gminie z zakresu administracjirządowej oraz dotacje celowe związane z realizacją tych zadań w wysokości 414.557 zł Załącznik NR 4 do nieniejszej uchwały.

# & 6

Wydatki na realizację zadań określonych w programie profilaktyki i rozwiązywania problemów alkoholowych w wysokości  $40.000$  zł

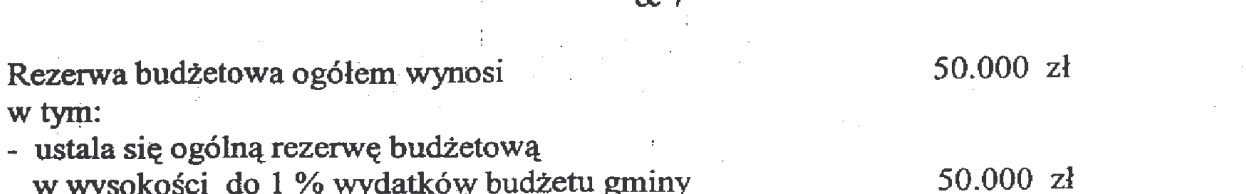

 $R<sub>7</sub>$ 

Wykaz zadań inwestycyjnych planowanych do realizacji w 2004 roku zawiera załącznik NR 5 do niniejszej uchwały.

### $&8$

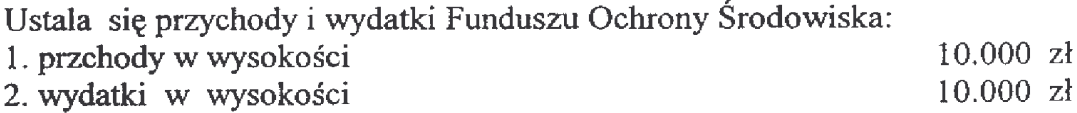

Szczegółowy wykaz zadań z FOŚ zawiera załącznik NR 6 do niniejszej uchwały.

## & 9

- 1. Ustala się maksymalną wysokość pożyczek krótkoterminowych w wysokości 100.000 zł zaciąganych przez Wójta Gminy w przypadku wystąpienia niedoboru budżetu gminy w ciągu roku.
- 2. Określa się wysokość zobowiązań na kwotę 500.000 zł., które może samodzielnie zaciągnąć Wójt Gminy.

### & 10

Upoważnia się Wójta Gminy do dokonywania zmian w planie wydatków:

- 1. przeniesień wydatków między rozdziałami i paragrafami w ramach działów.
- 2. do zaciągania długu oraz do spłaty zobowiązań jednostki samorządu tertytorialnego

## & 11

Wykonanie uchwały powierza się Wójtowi Gminy.

### & 12

Uchwała podlega ogłoszeniu na tablicy ogłoszeń.

& 13

Uchwała podlega ogłoszeniu w Dzienniku Urzędowym Wojewodztwa Dolnośląskiego.

## $§ 14$

Uchwała wchodzi w życie po upływie 14 dni od dnia ogłoszenia w Dzienniku Urzędowym Województwa Dolnośląskiego z mocą obowiązującą od 1 stycznia 2004.

> PRZEWODNICZACY **RADY GMINY**

**MAREK CZERWIŃSKI** 

# **Przepraszamy!** Załączniki są dostępne tylko w formie wydrukowanej.

Dziennik Urzędowy zawierający kompletną pozycję można nabyć:

- 1) na podstawie nadesłanego zamówienia w Zakładzie Obsługi Urzędu Dolnośląskiego Urzędu Wojewódzkiego, 50-951 Wrocław, pl. Powstańców Warszawy 1, tel. 0-71/340-62-02,
- 2) w punktach sprzedaży:
	- Dolnoślaskiego Urzedu Wojewódzkiego, 50-951 Wrocław, pl. Powstańców Warszawy 1. tel. 0-71/340-64-74.
	- Oddziału Zamiejscowego w Jeleniej Górze, 58-560 Jelenia Góra, ul. Hirszfelda 15A, tel. 0-75/764-72-99.
	- Oddziału Zamiejscowego w Legnicy, 59-220 Legnica, ul. F. Skarbka 3, tel. 0-76/856-08-00 w. 401
	- Oddziału Zamiejscowego w Wałbrzychu, 58-300 Wałbrzych, ul. Słowackiego 23a–24, tel. 0-74/849-40-70.

Zbiory Dziennika Urzędowego wraz ze skorowidzami wyłożone są do powszechnego wglądu w Bibliotece Urzędowej Dolnośląskiego Urzędu Wojewódzkiego, 50-951 Wrocław, pl. Powstańców Warszawy 1, tel. 0-71/340-62-54